# **Formation Web, stratégies et conception**

Le Web, incontournable dans le monde professionnel, il donne accès à l'information, mais également à une multitude d'applications d'entreprise ou de services grand public. Les filières de m6informatique vous apporteront toutes les connaissances nécessaires pour décider des meilleures stratégies et mener à bien vos projets Web. Vous apprendrez à concevoir des sites Web performants et conviviaux, en mettant l'accent aussi bien sur le design, les aspects éditoriaux que sur le référencement ou encore la gestion de contenu.

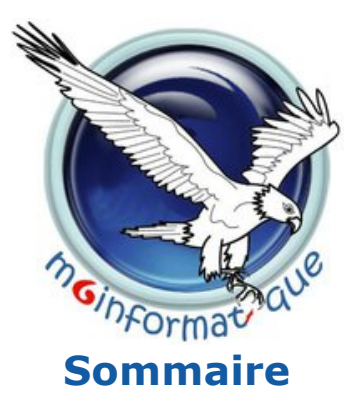

### **» Synthèses et solutions**

- ■Les technologies du Web, synthèse, (réf. IRT)
- ■Conception d'architecture Web, (réf. ACS)
- ■Rich Internet/Desktop Applications, (réf. VIA)

## **» Conduite de projets, organisation**

- ■Réussir votre projet Web, (réf. COW)
- ■Référencement et promotion d'un site Web, (réf. OPS)
- ■Google Adwords, optimiser vos campagnes, (réf. ADW)
- ■Google Analytics, analyser les statistiques de vos sites Web, (réf. LYT)
- ■Webmaster, le métier, les techniques, (réf. WEM)
- ■Réaliser un site Web, pour non-informaticiens, (réf. WNI)

### **» Design web**

- ■Design d'un site Web, (réf. ITF)
- ■Fireworks et Flash CS5, (réf. GRA)
- ■Photoshop, prise en main, (réf. PHO)
- ■Conception éditoriale de sites Web, (réf. CEW)
- ■Flash Catalyst, création de composants interactifs web, (réf. FLC)

### **» Gestion de contenu / Web sémantique**

- ■GED, maîtriser les pratiques documentaires, (réf. GPD)
- ■Alfresco, utiliser et administrer une solution de GED, (réf. ALF)
- ■Alfresco, développement et intégration, (réf. FRE)
- ■Spip, administrer et personnaliser un site Web, (réf. PIP)
- ■CMSMS, création de sites Web et gestion de contenu, (réf. CMS)
- ■Joomla!, créer et administrer un site Web, (réf. JOO)
- ■Joomla!, perfectionnement, (réf. OMP)
- ■WordPress, initiation, installer et gérer un site d'entreprise, (réf. RDP)
- ■WordPress, perfectionnement, (réf. RDE)
- ■Typo 3, créer et administrer un site web, (réf. TYP)
- ■Drupal, créer et administrer un site de gestion de contenu, (réf. DRU)
- ■Prestashop, créer un site de e-commerce, (réf. PST)
- ■Magento, créer un site e-commerce, (réf. GNT)
- ■Web sémantique, publication de données, (réf. WSA)
- ■Web sémantique, programmation d'applications, (réf. BSE)

**Formation Web, Formation Web 2.0, Formation design Web, Formation référencement, Formation webmaster, Formation RIA, Formation web sémantique, Formation projet Web, Formation gestion de contenu**

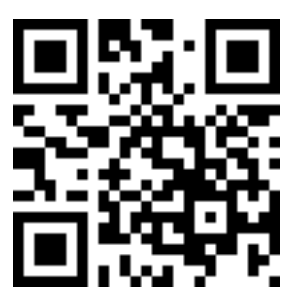

E---mail: m6informatique@m6informatique.com Site web: www.m6informatique.com